## **Demandes**

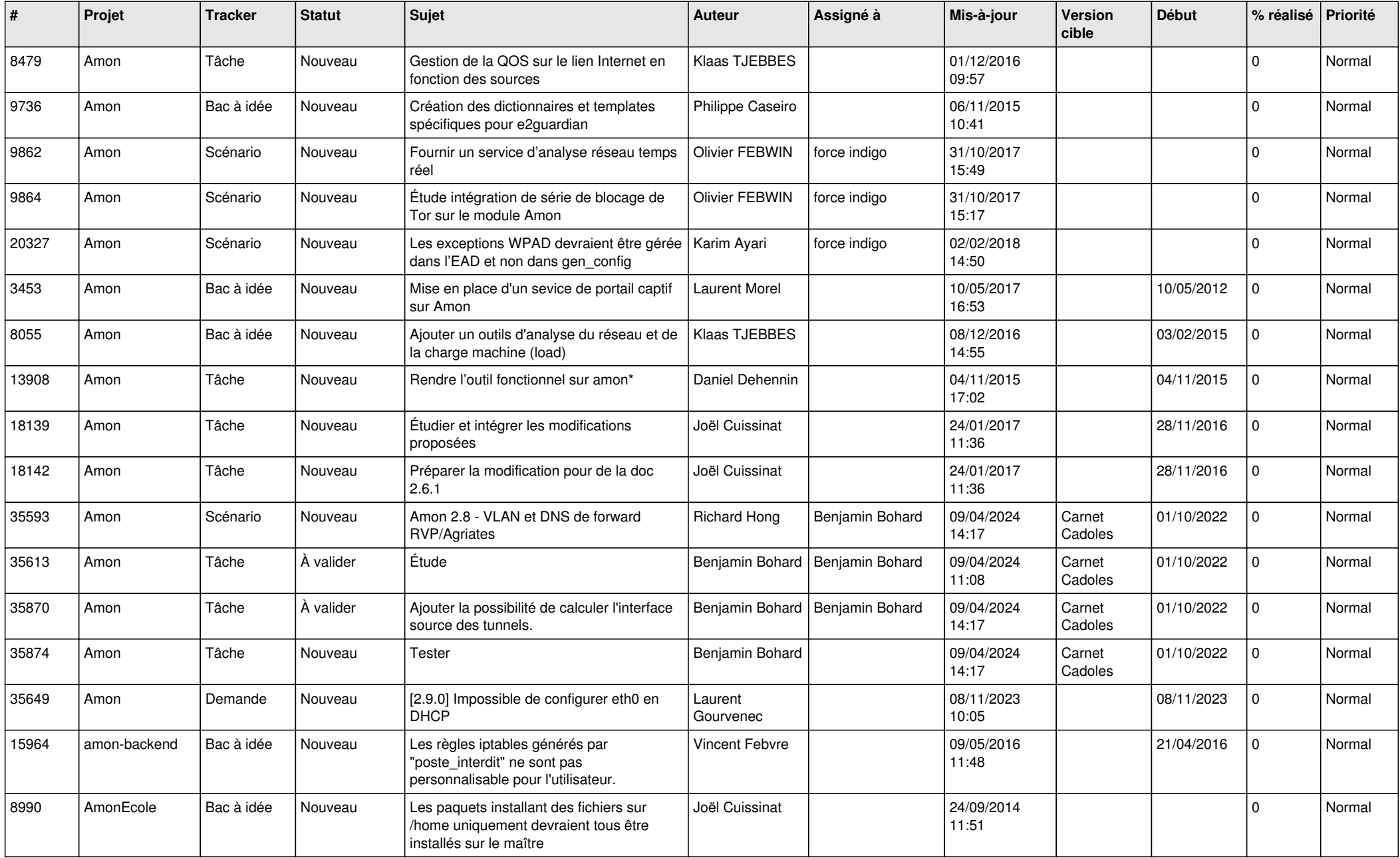

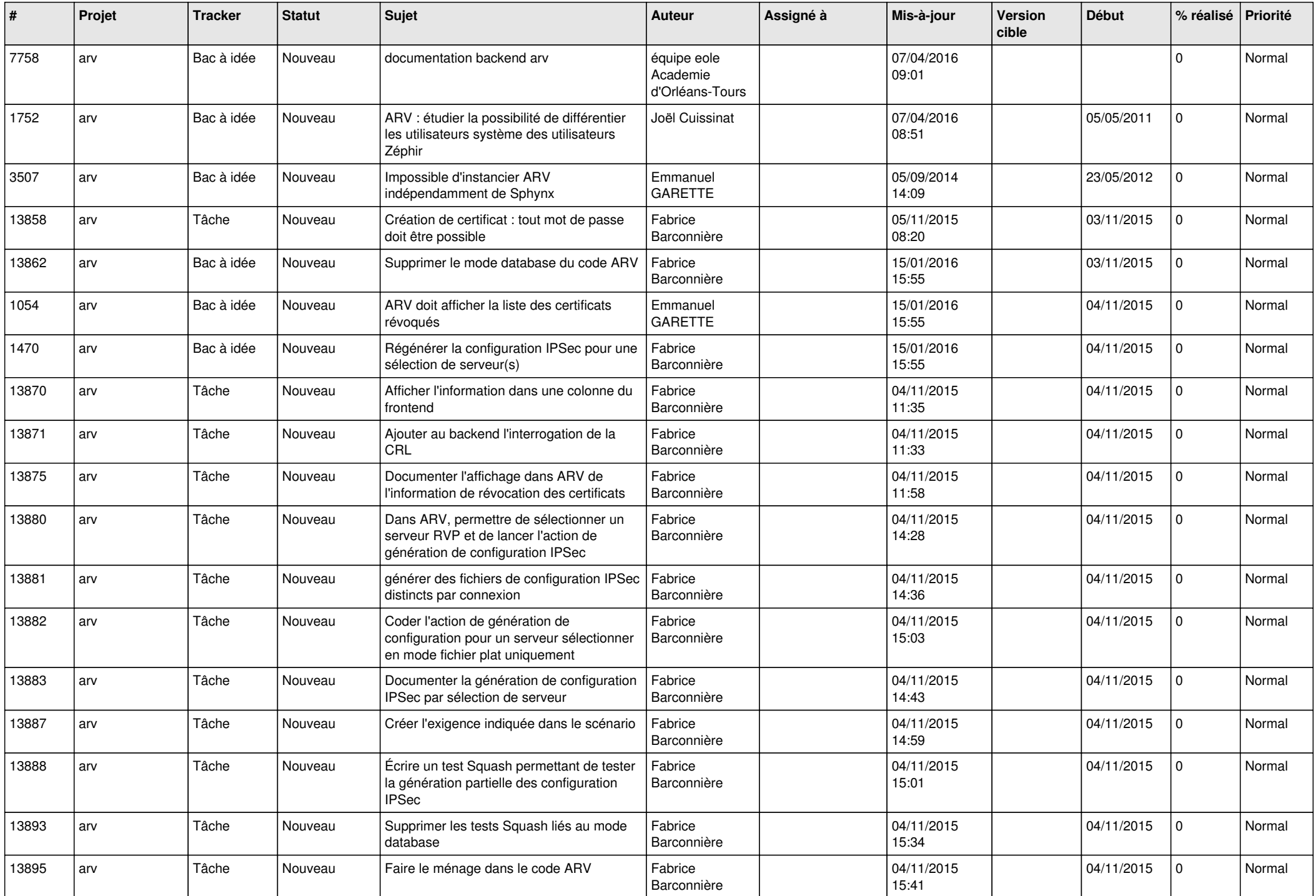

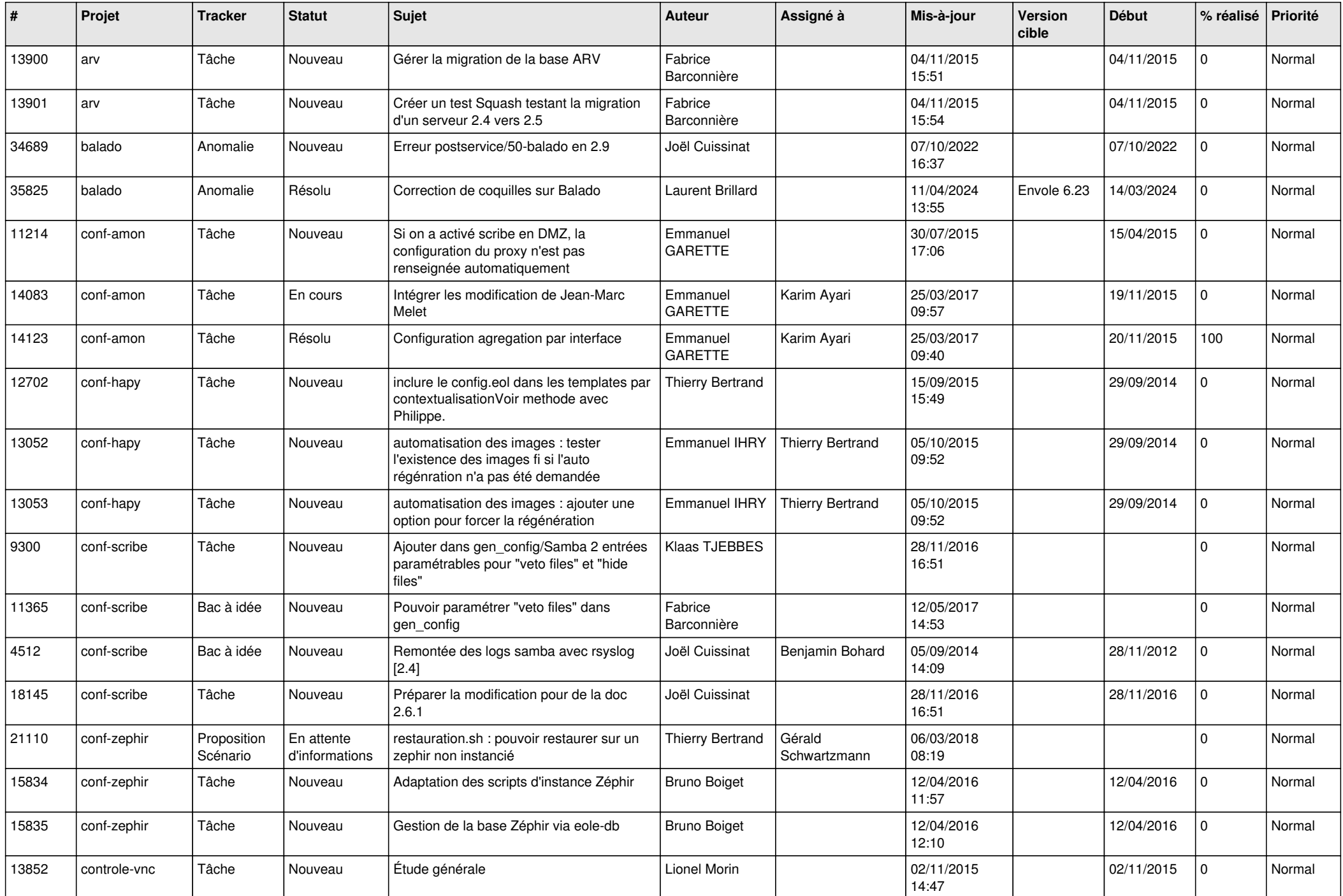

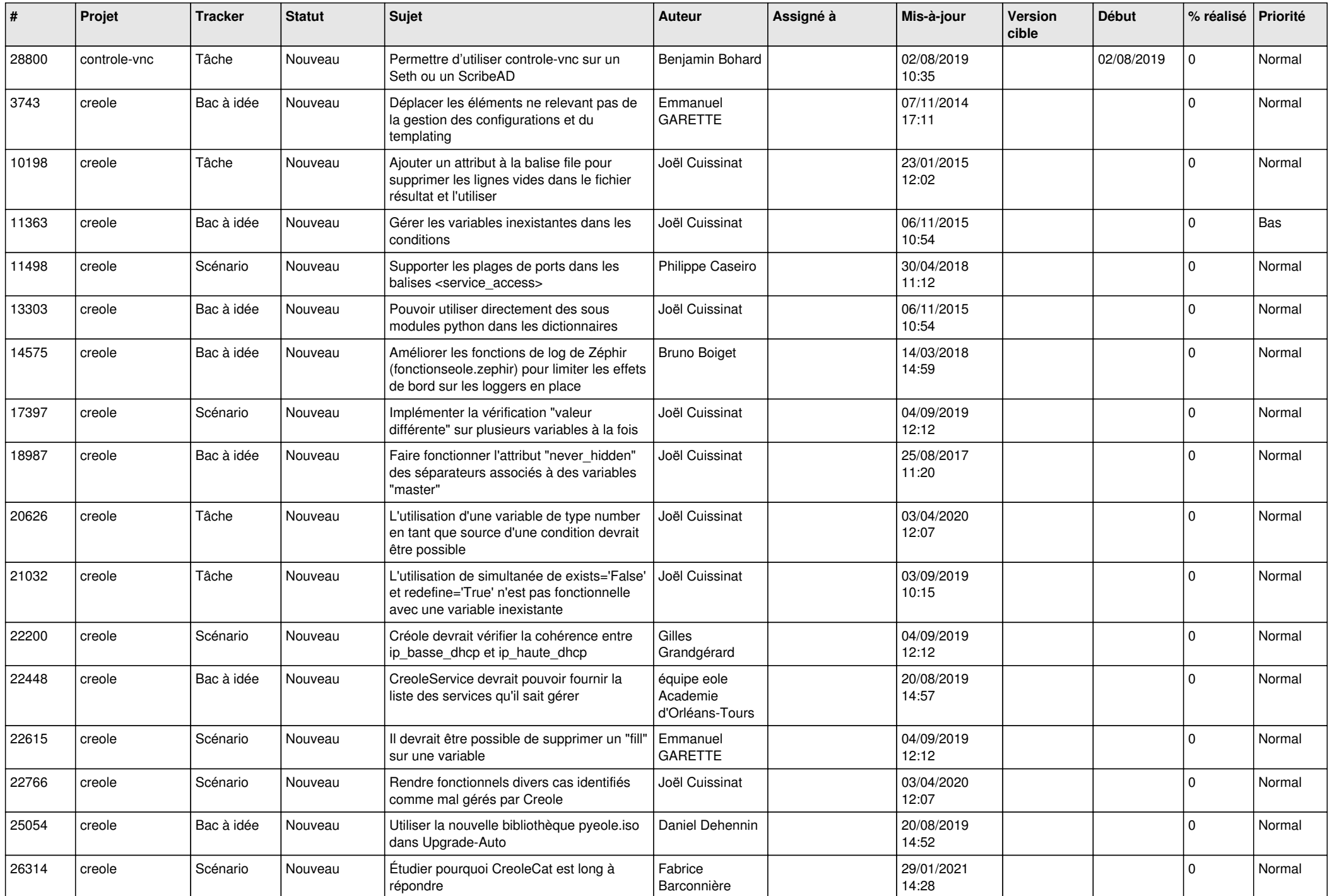

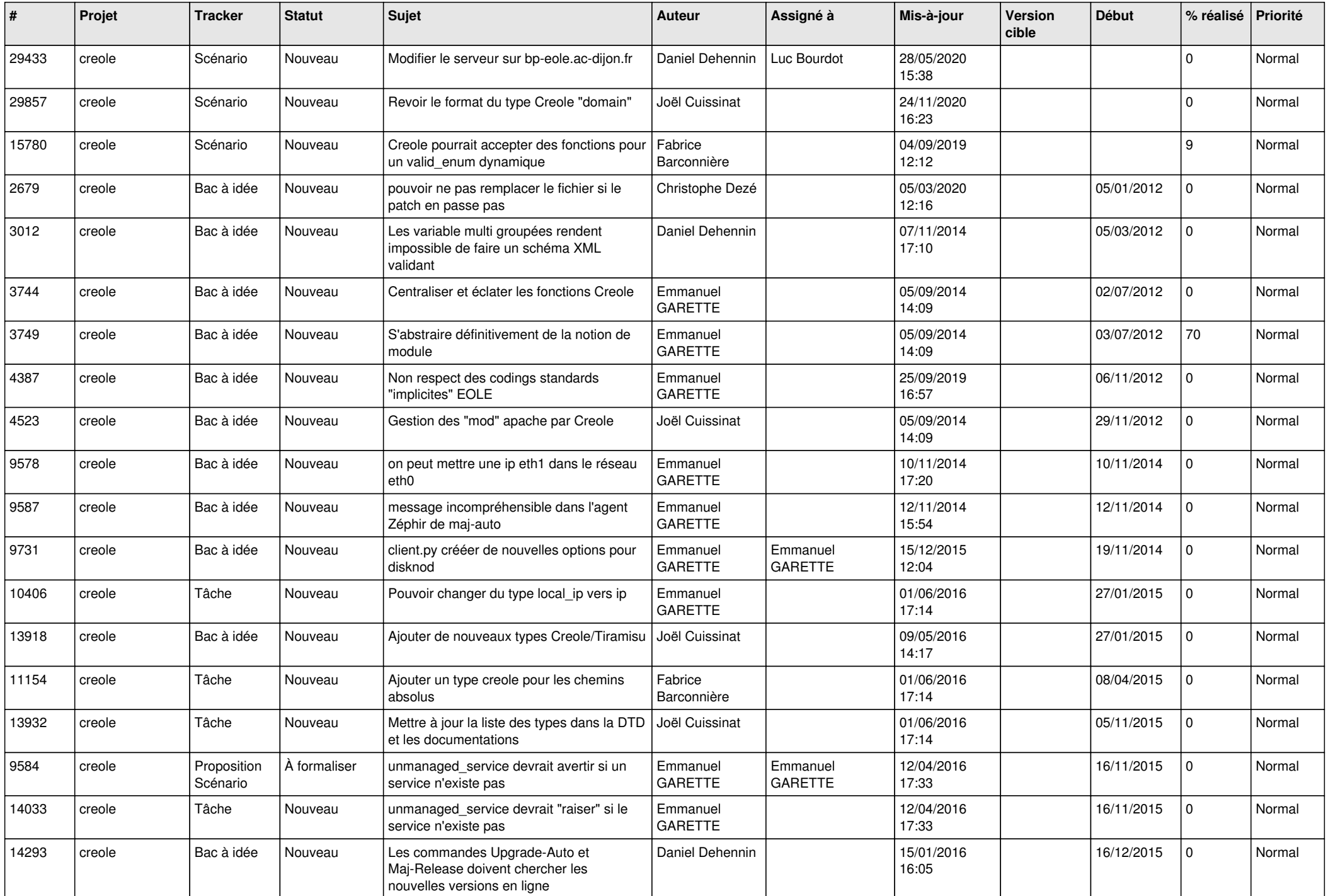

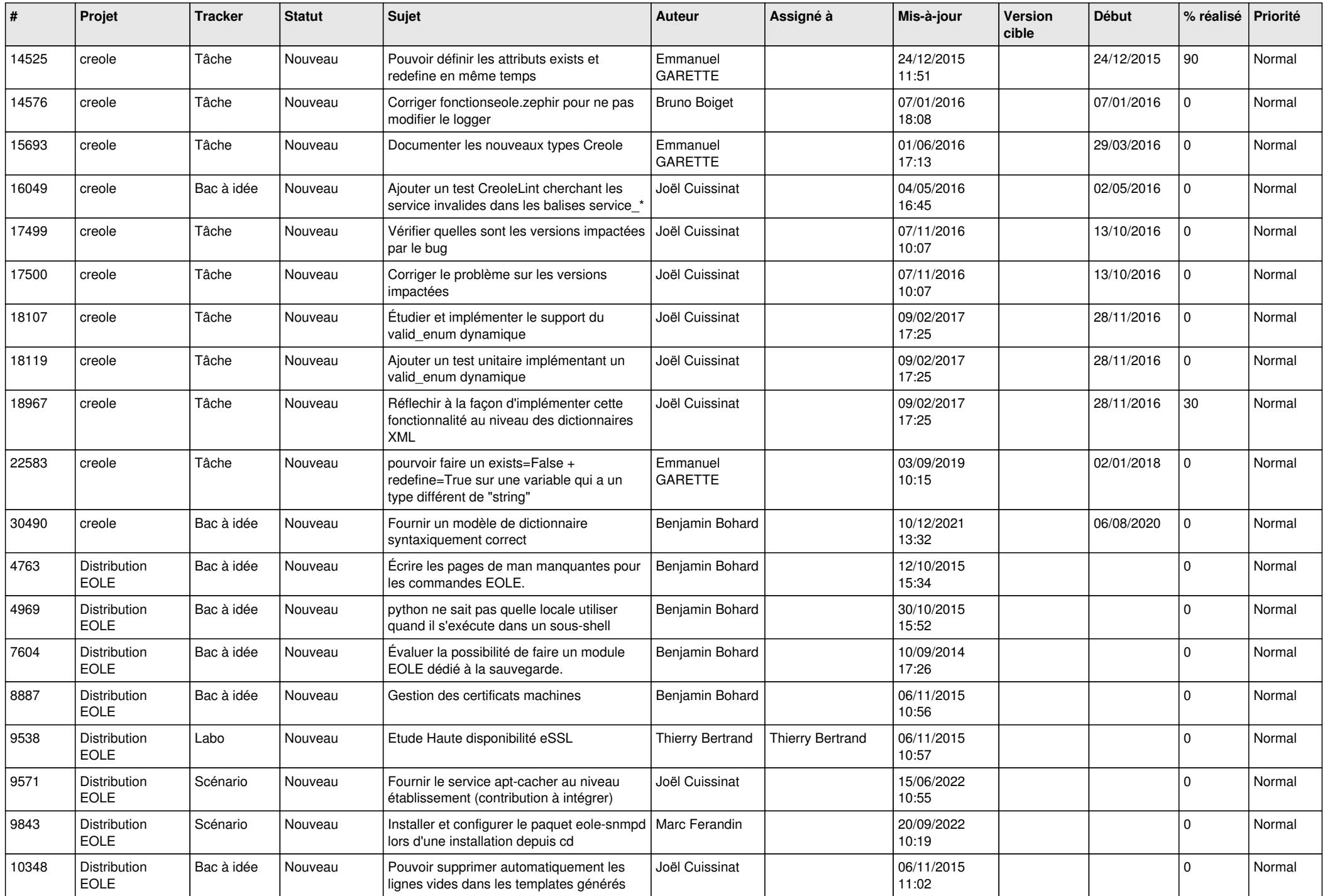

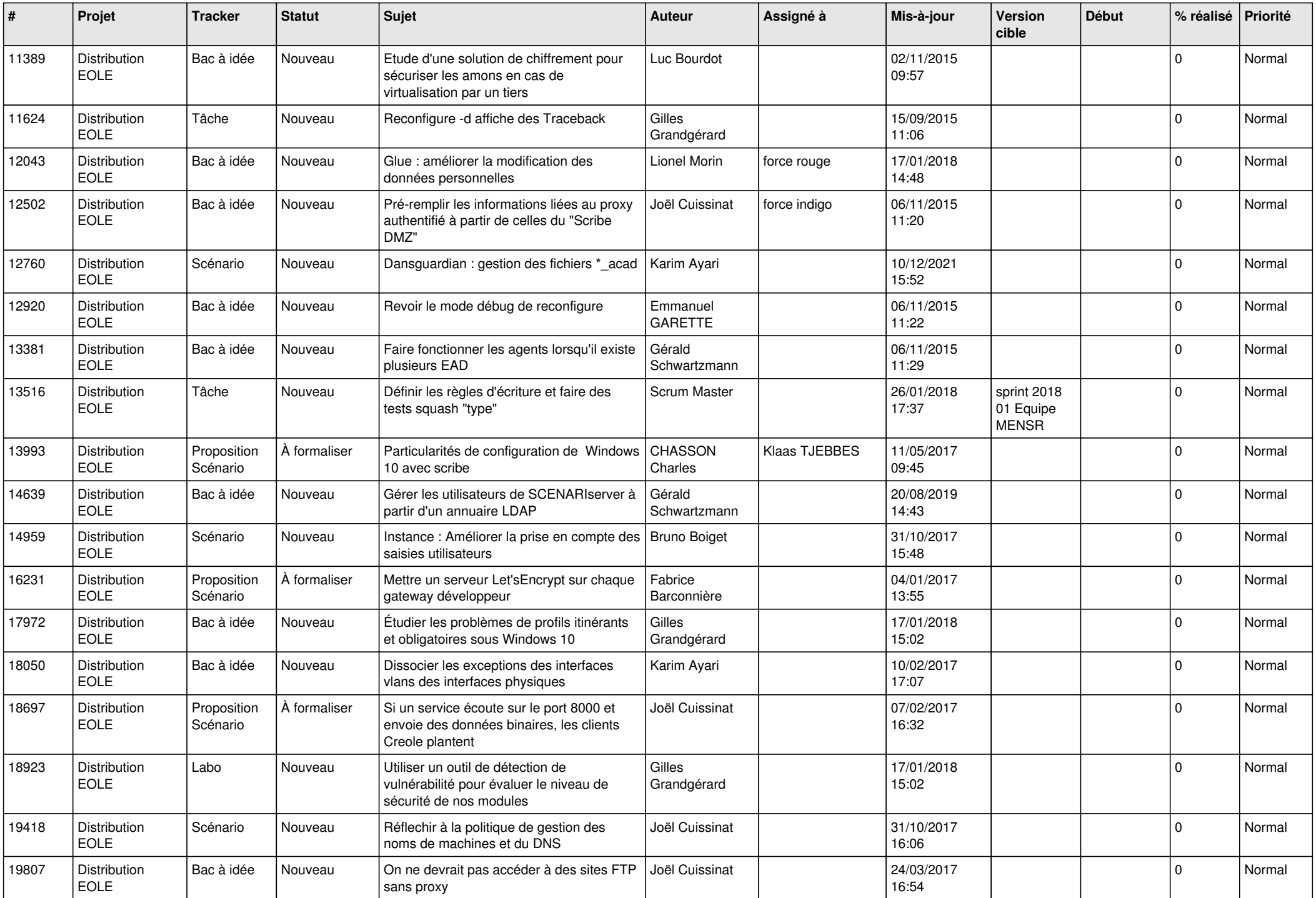

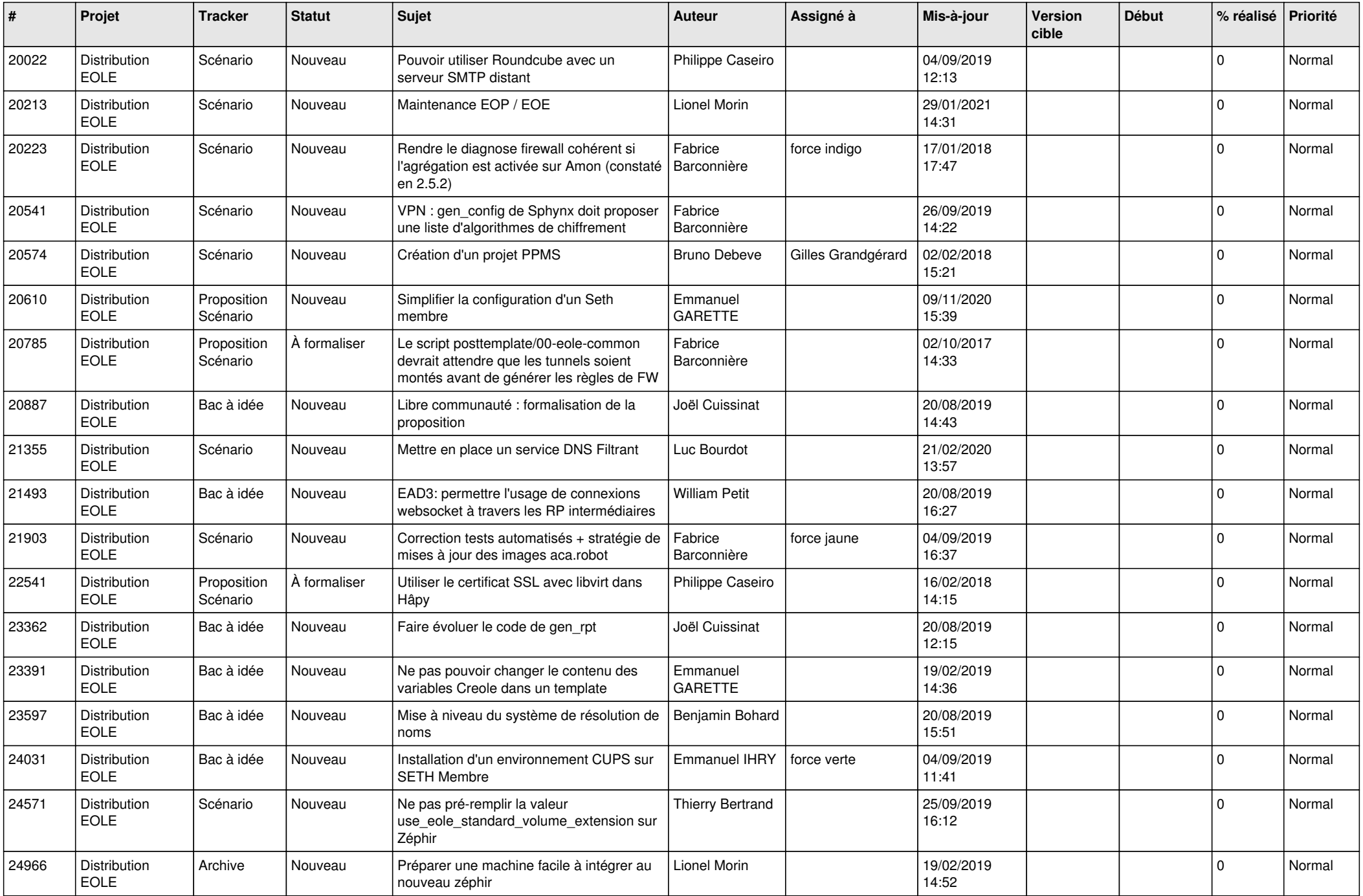

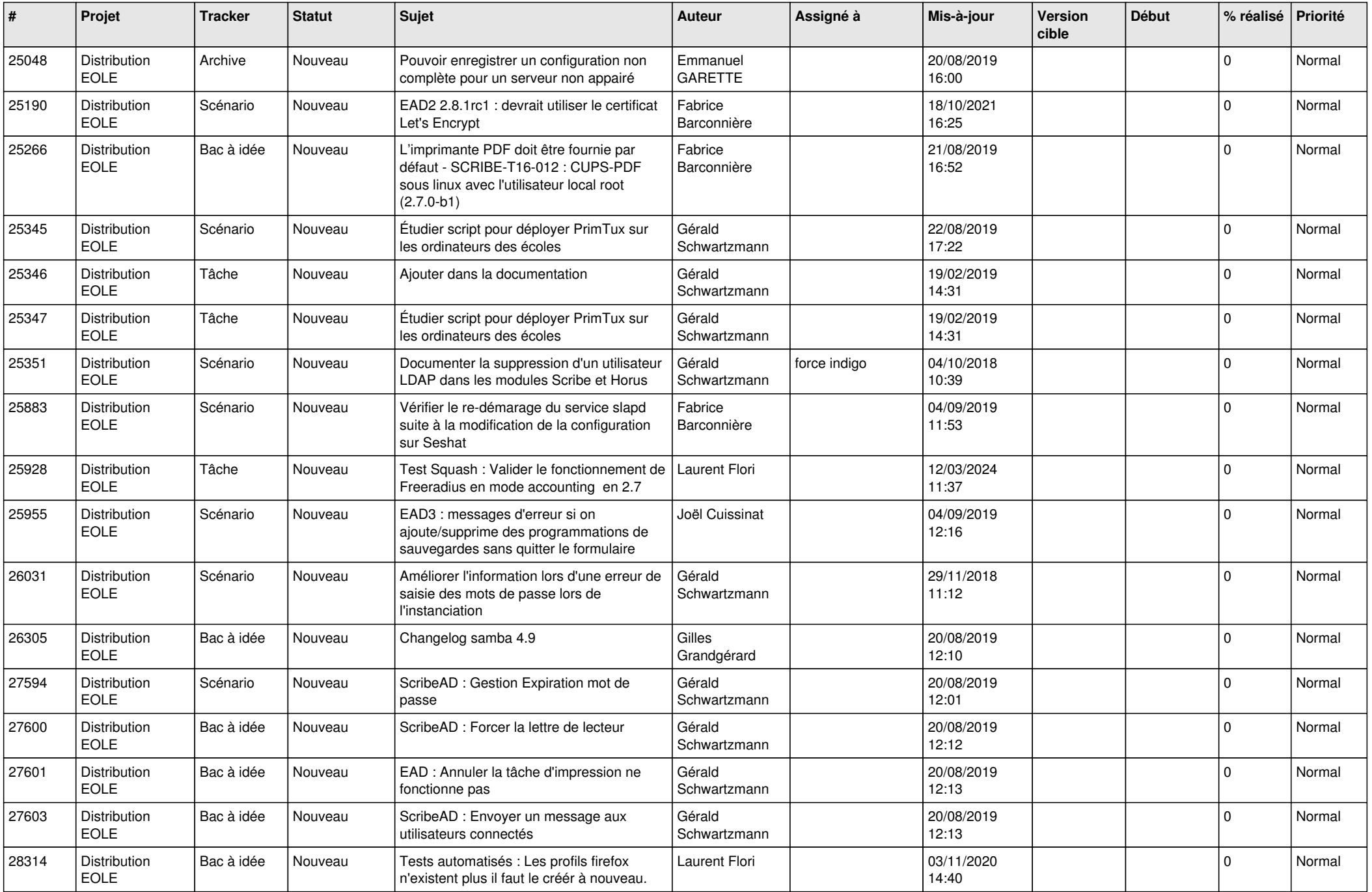

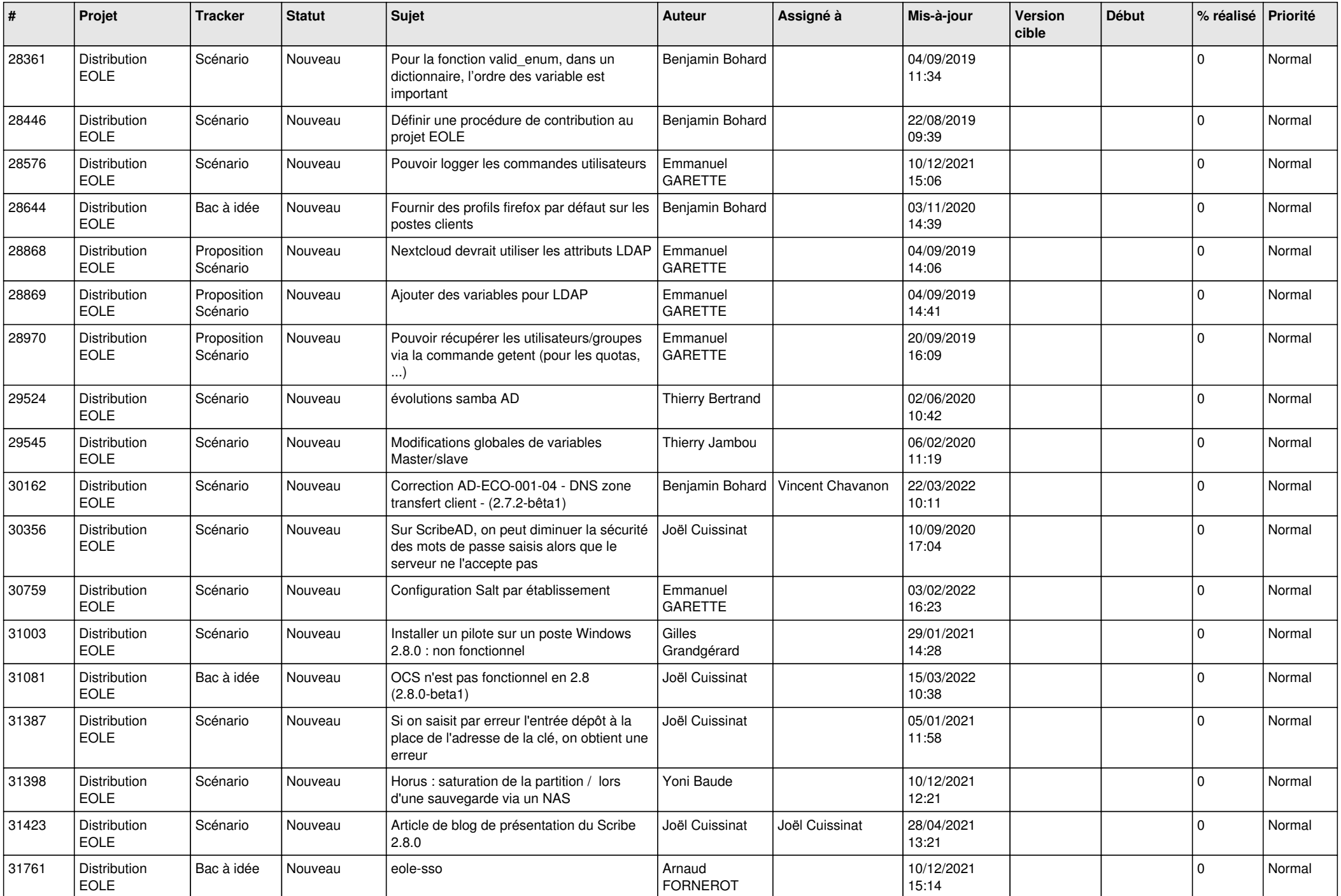

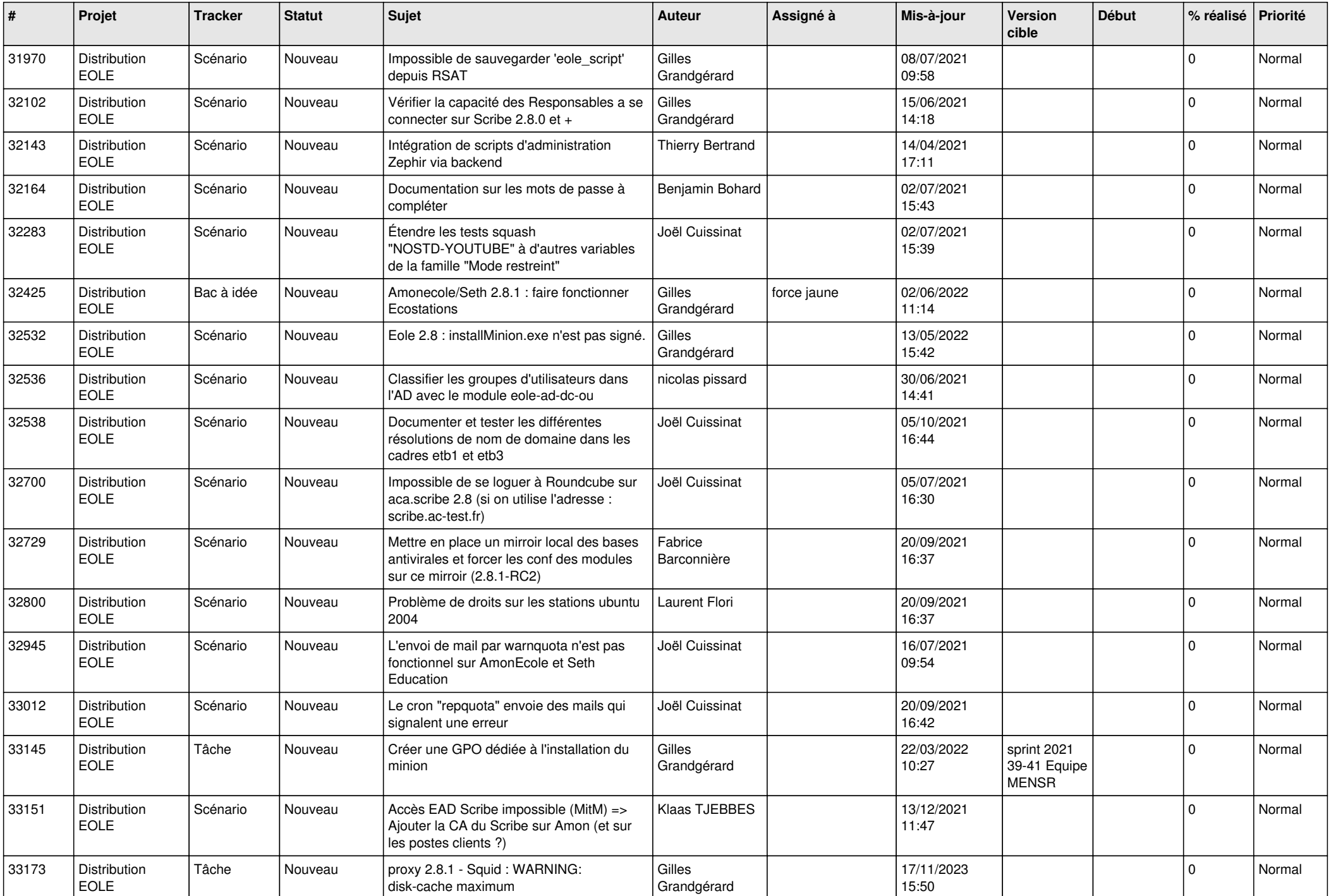

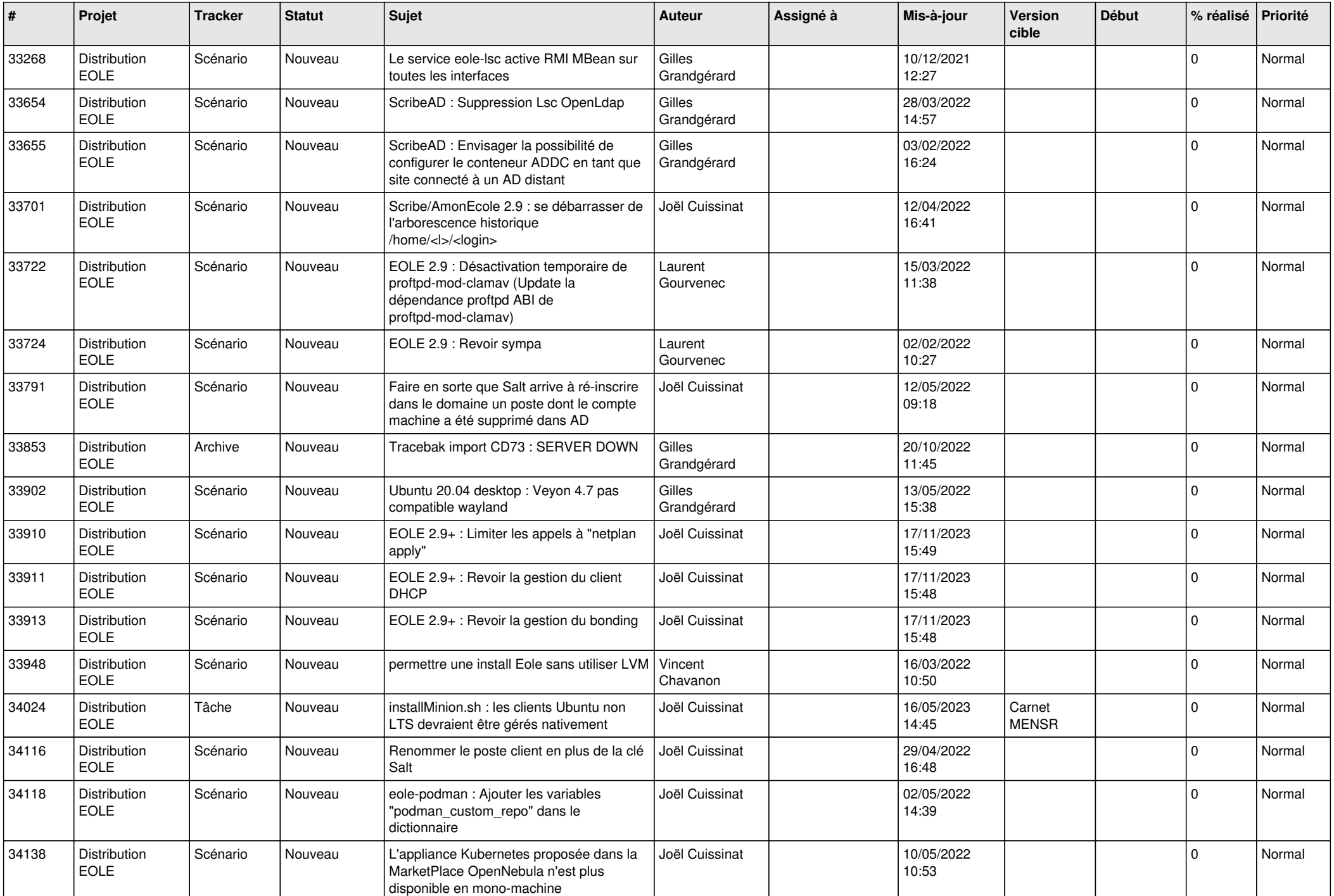

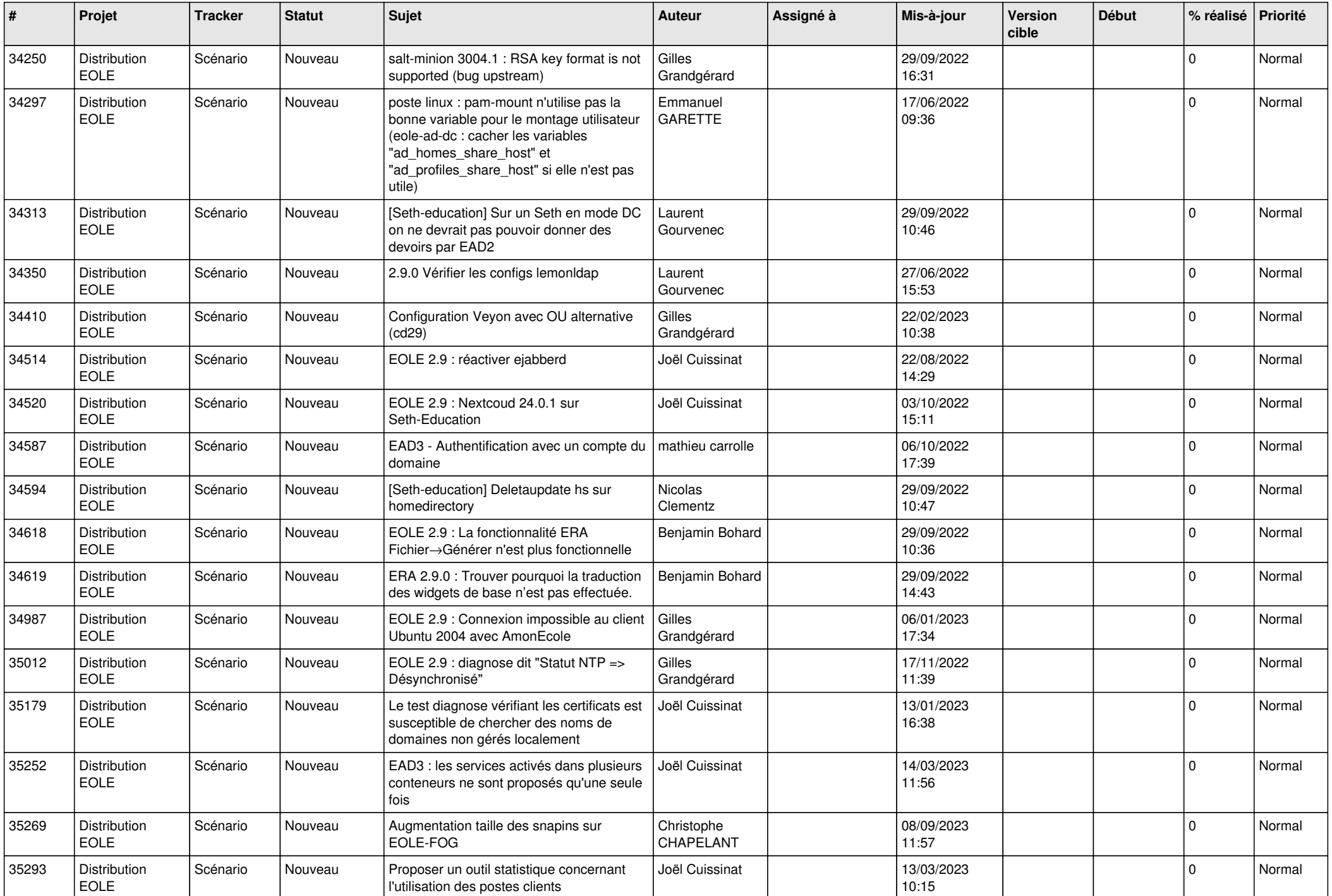

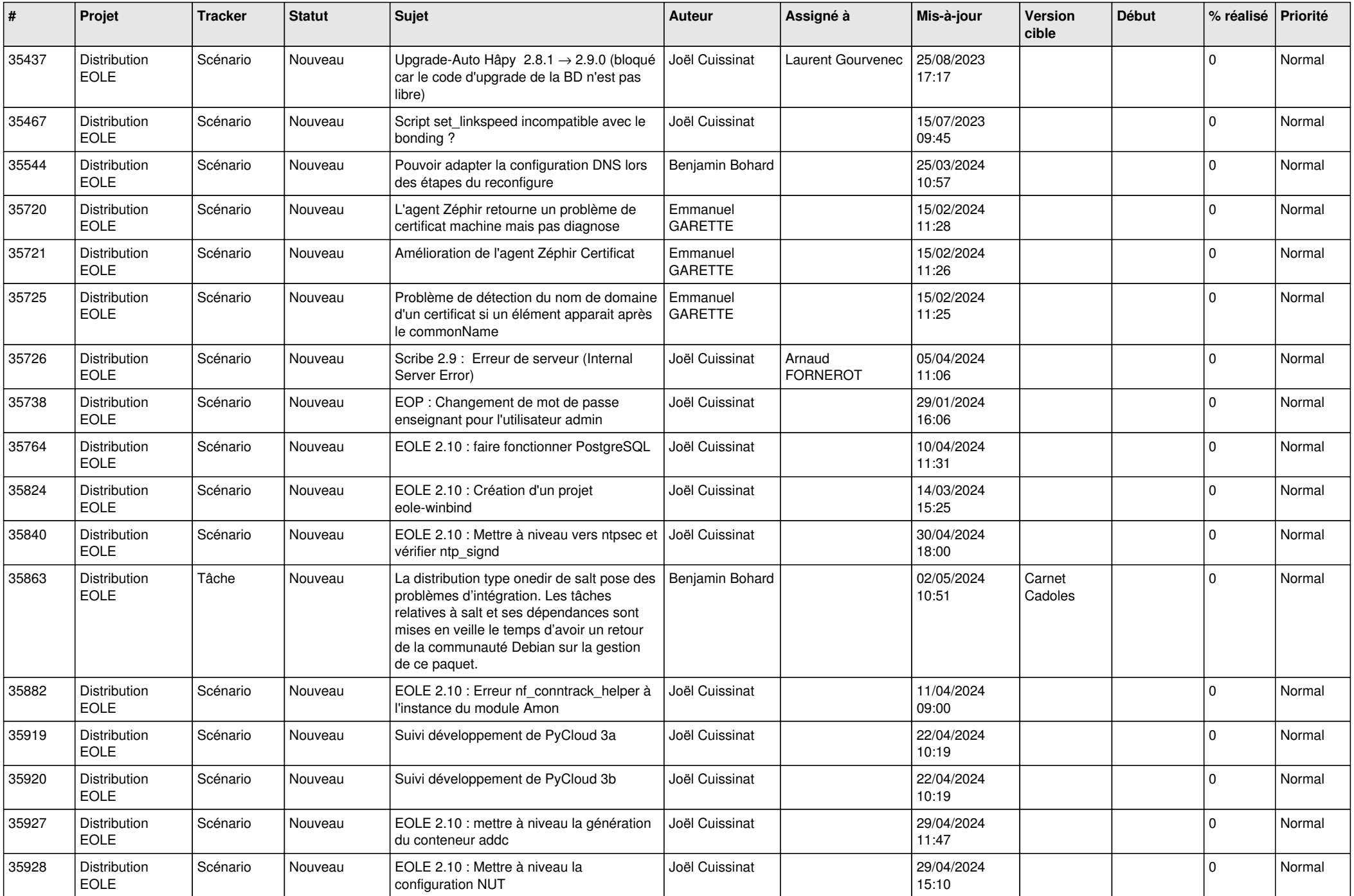

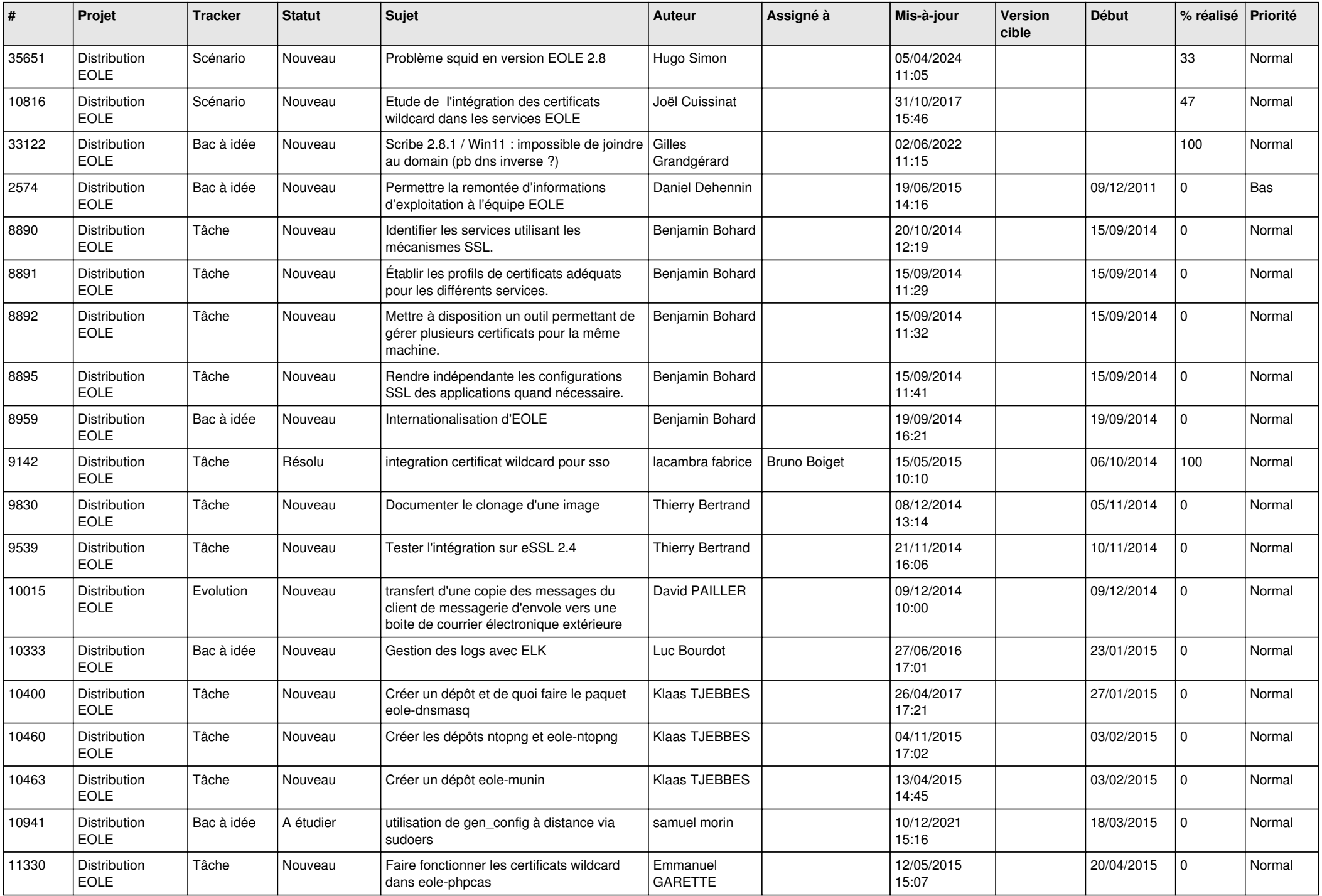

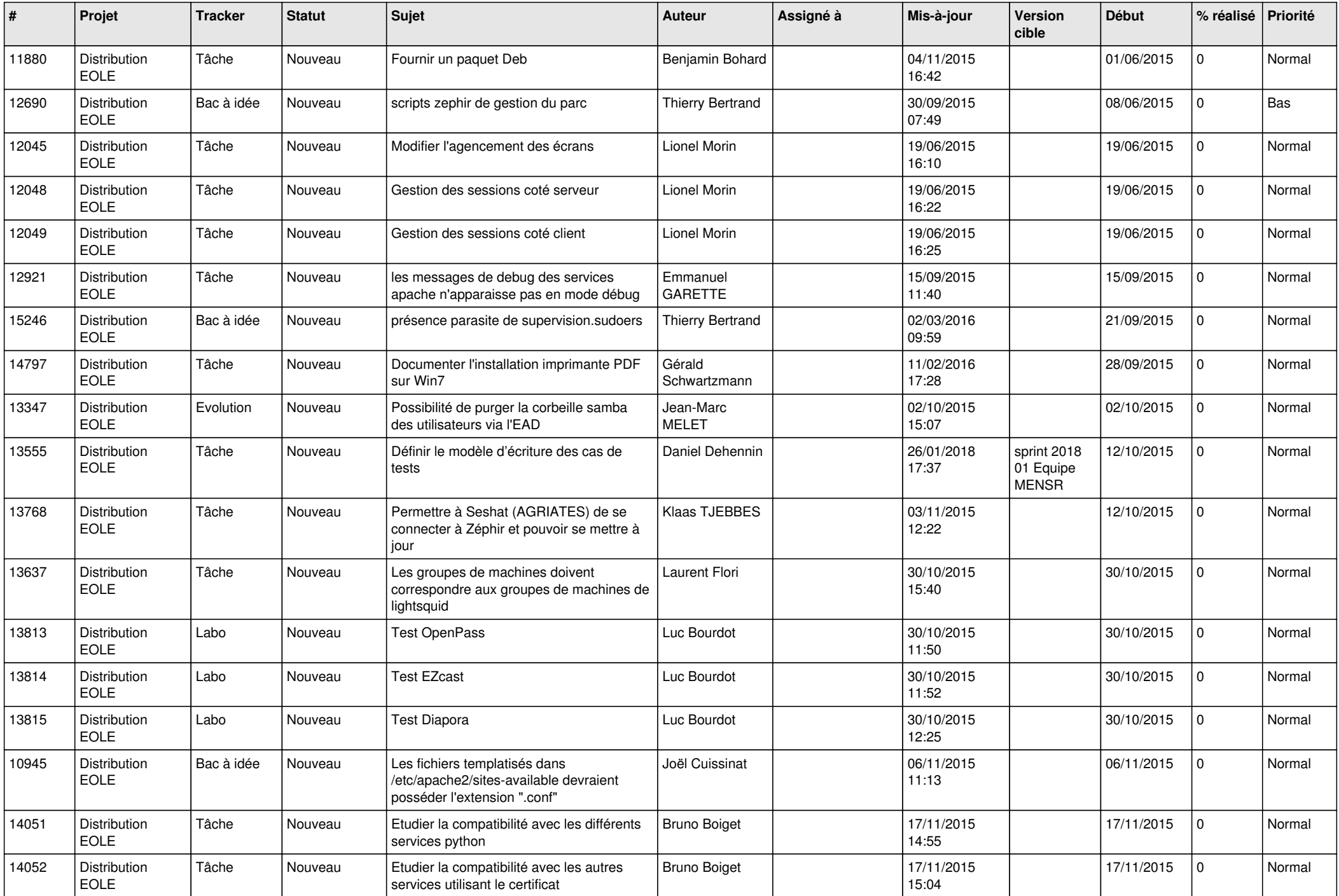

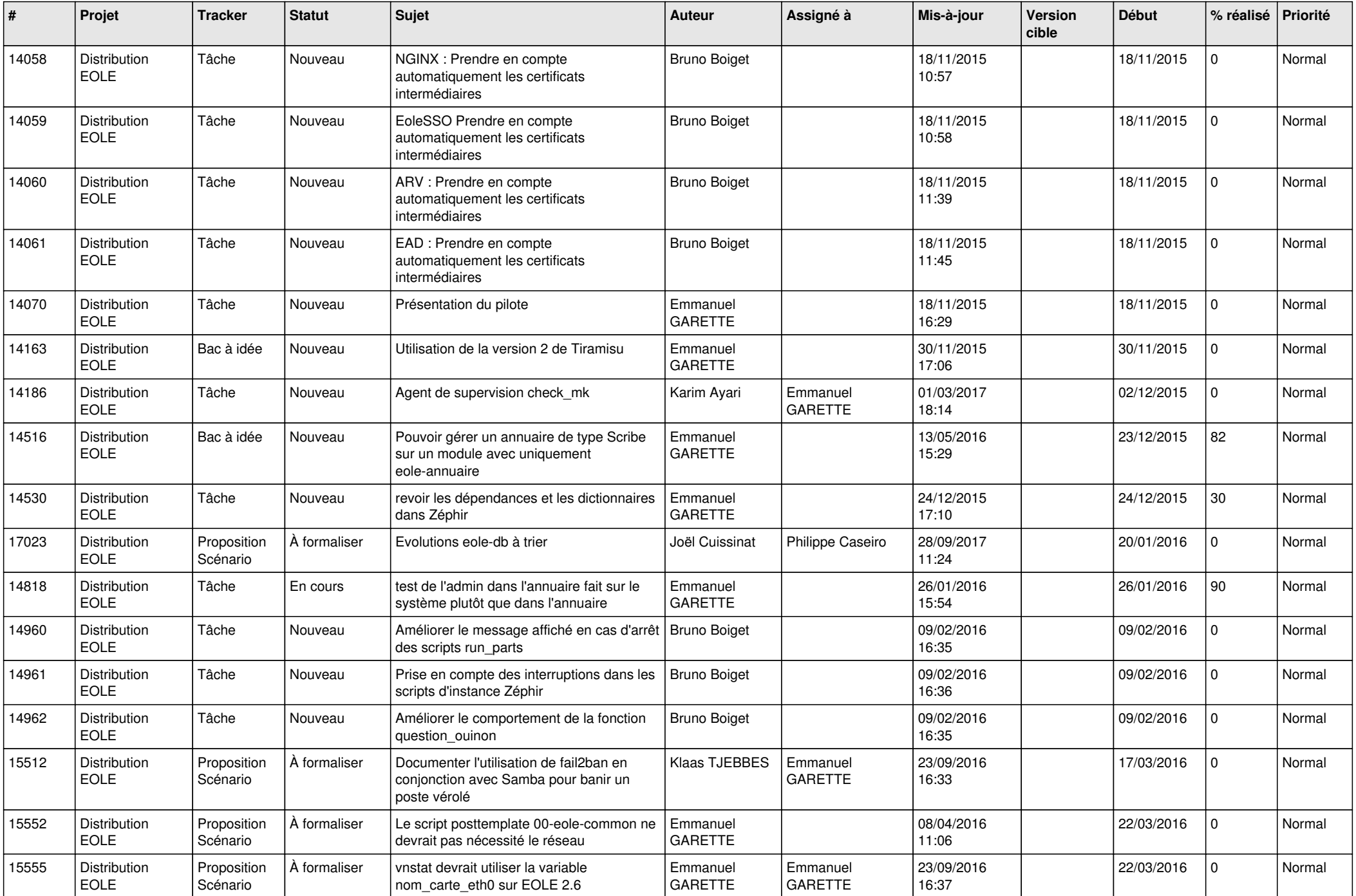

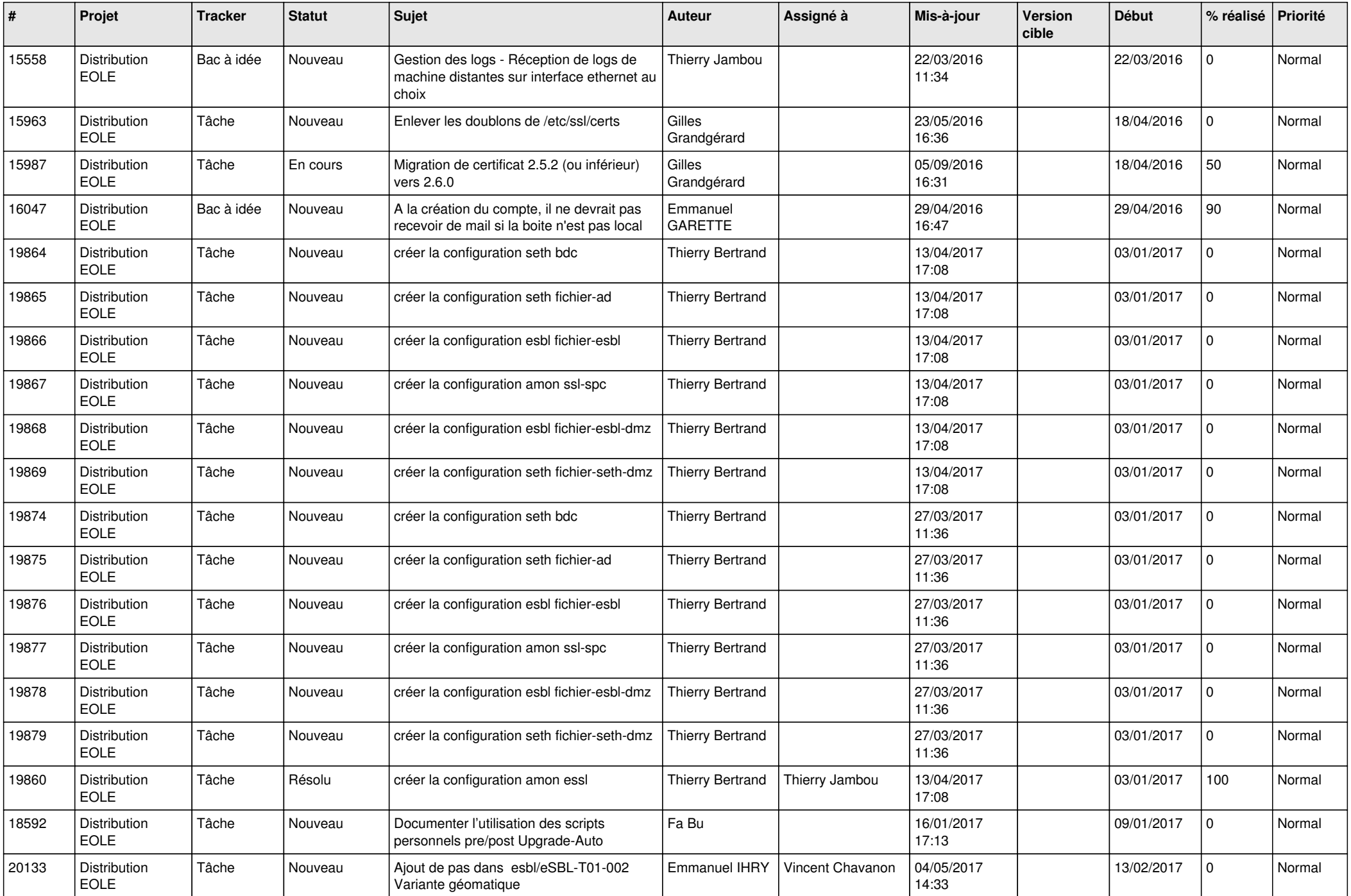

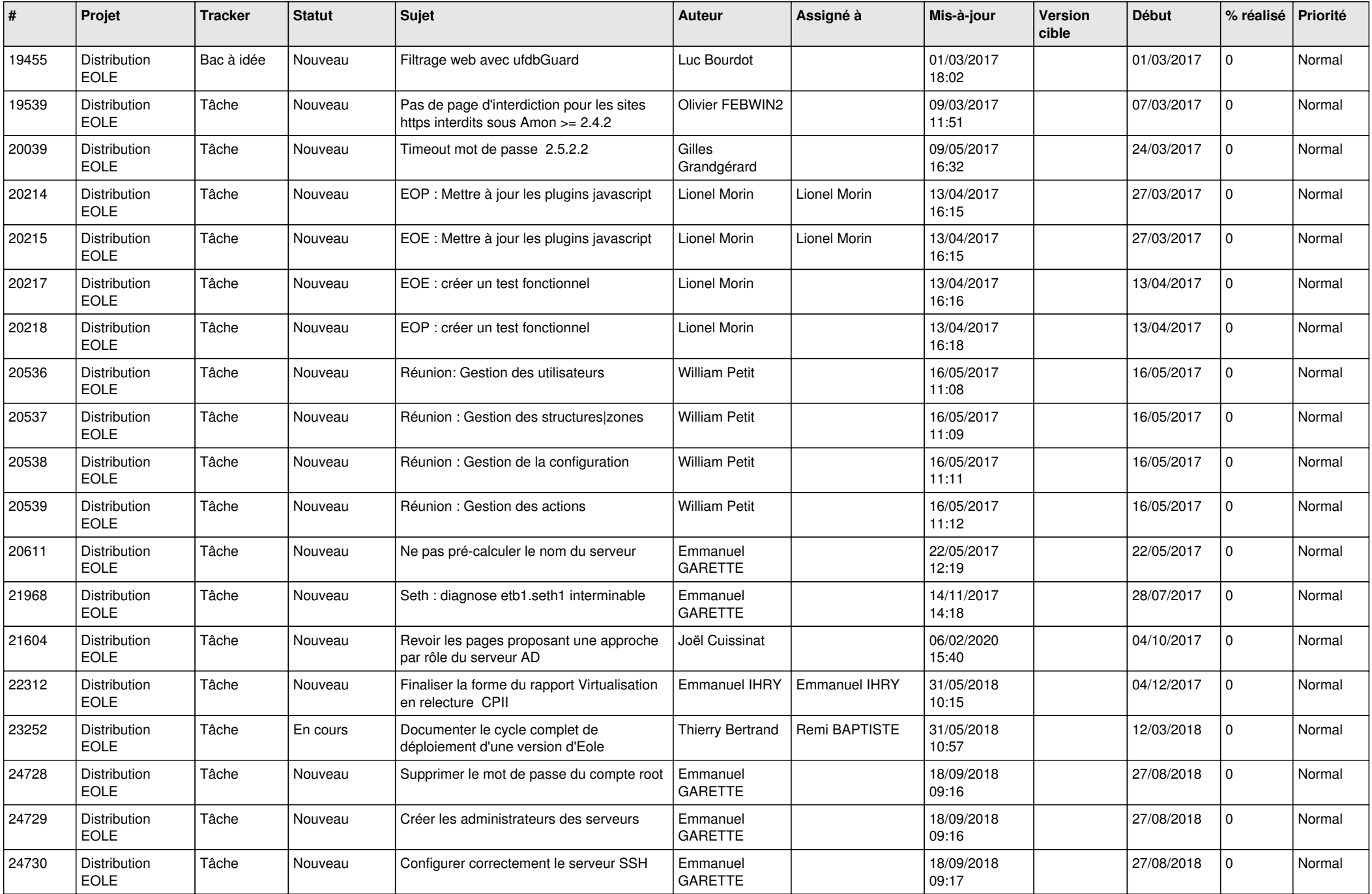

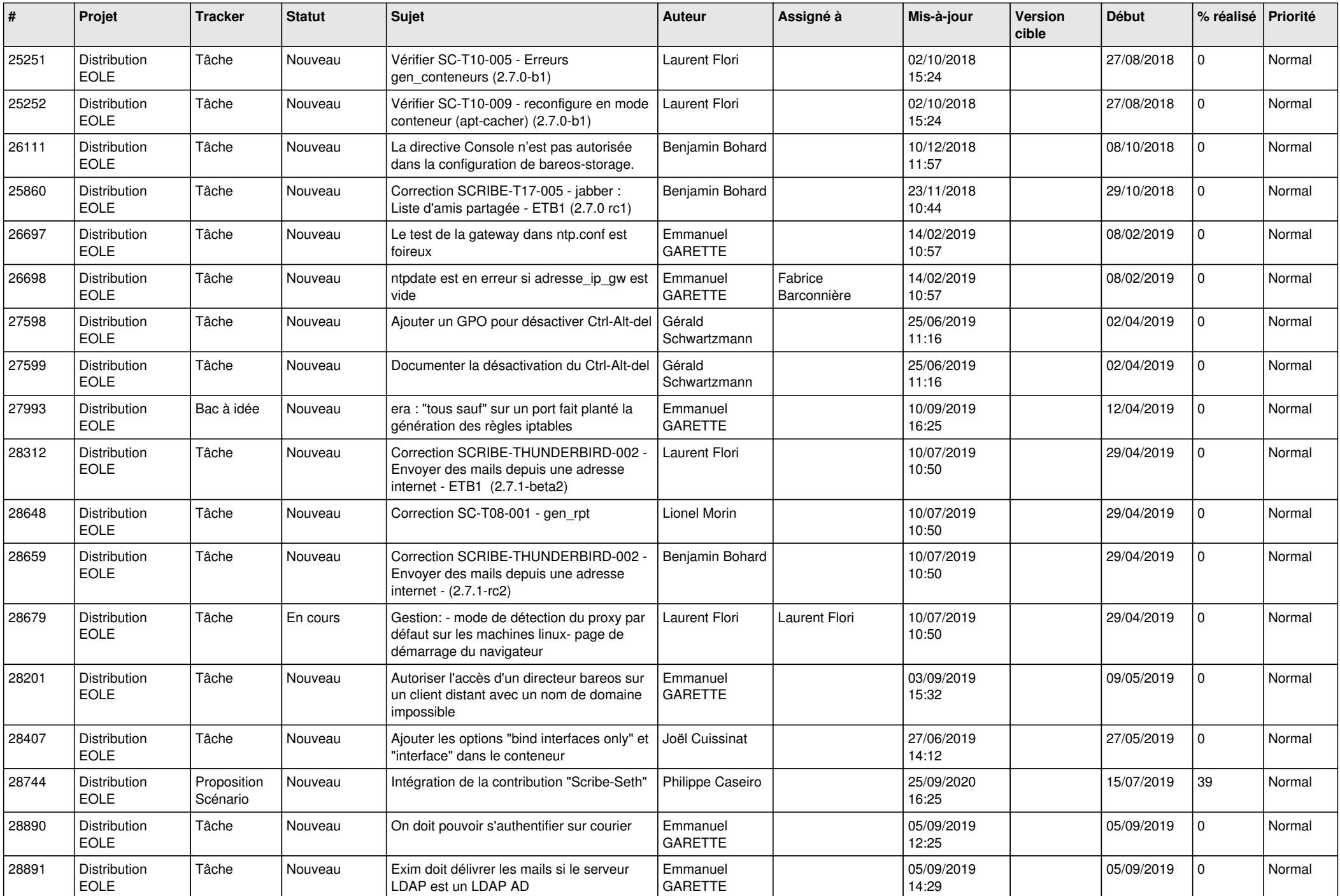

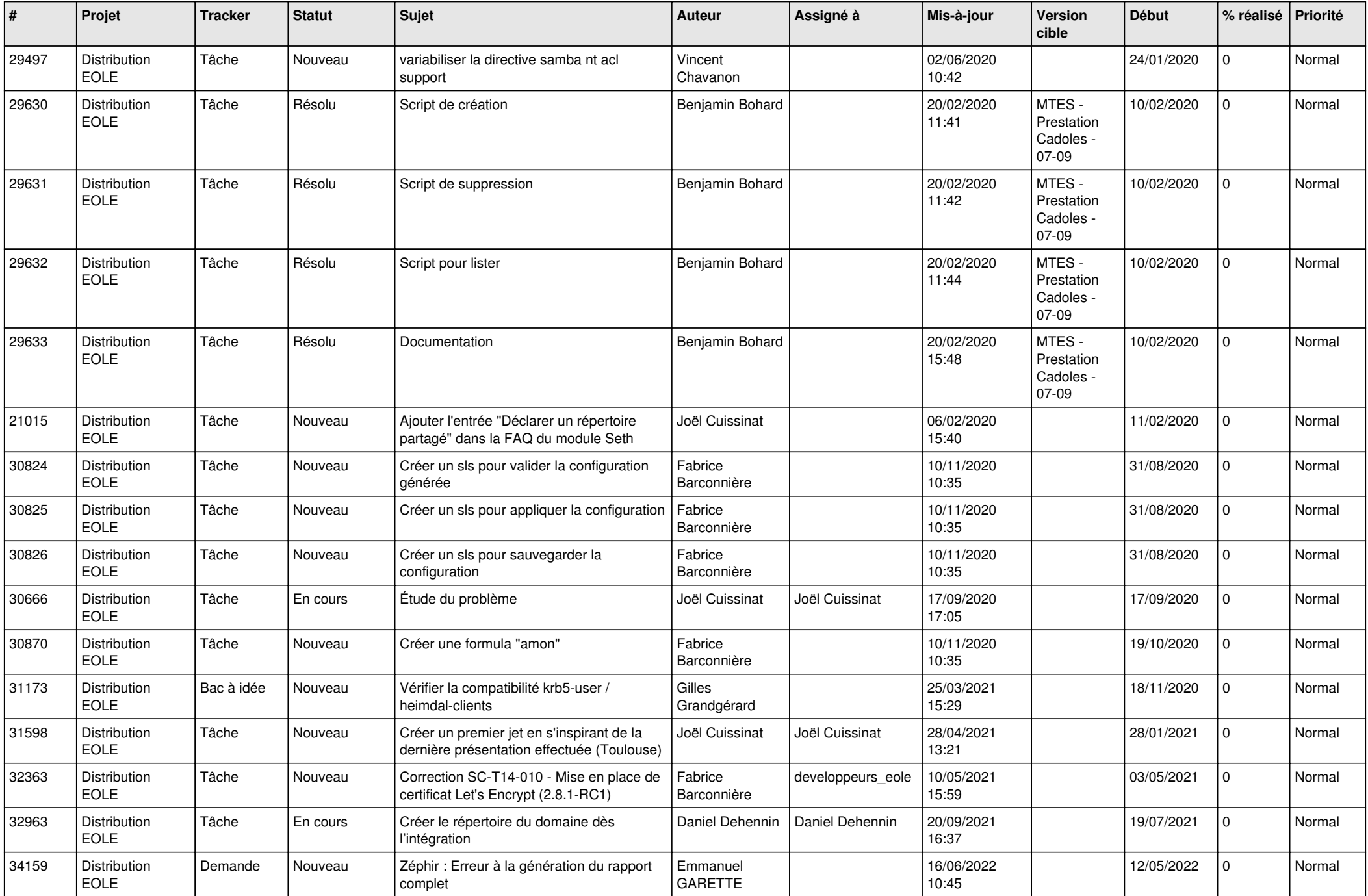

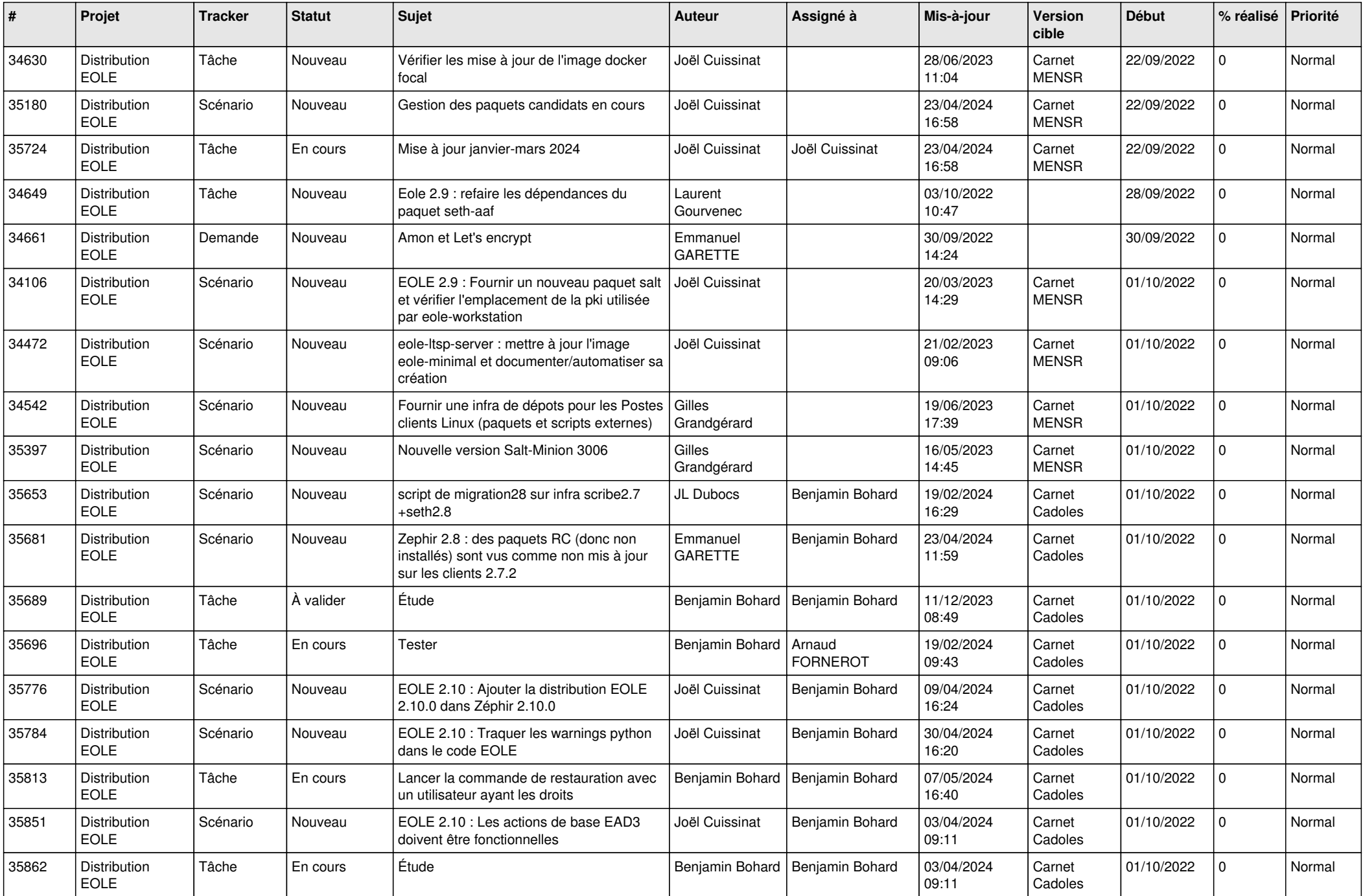

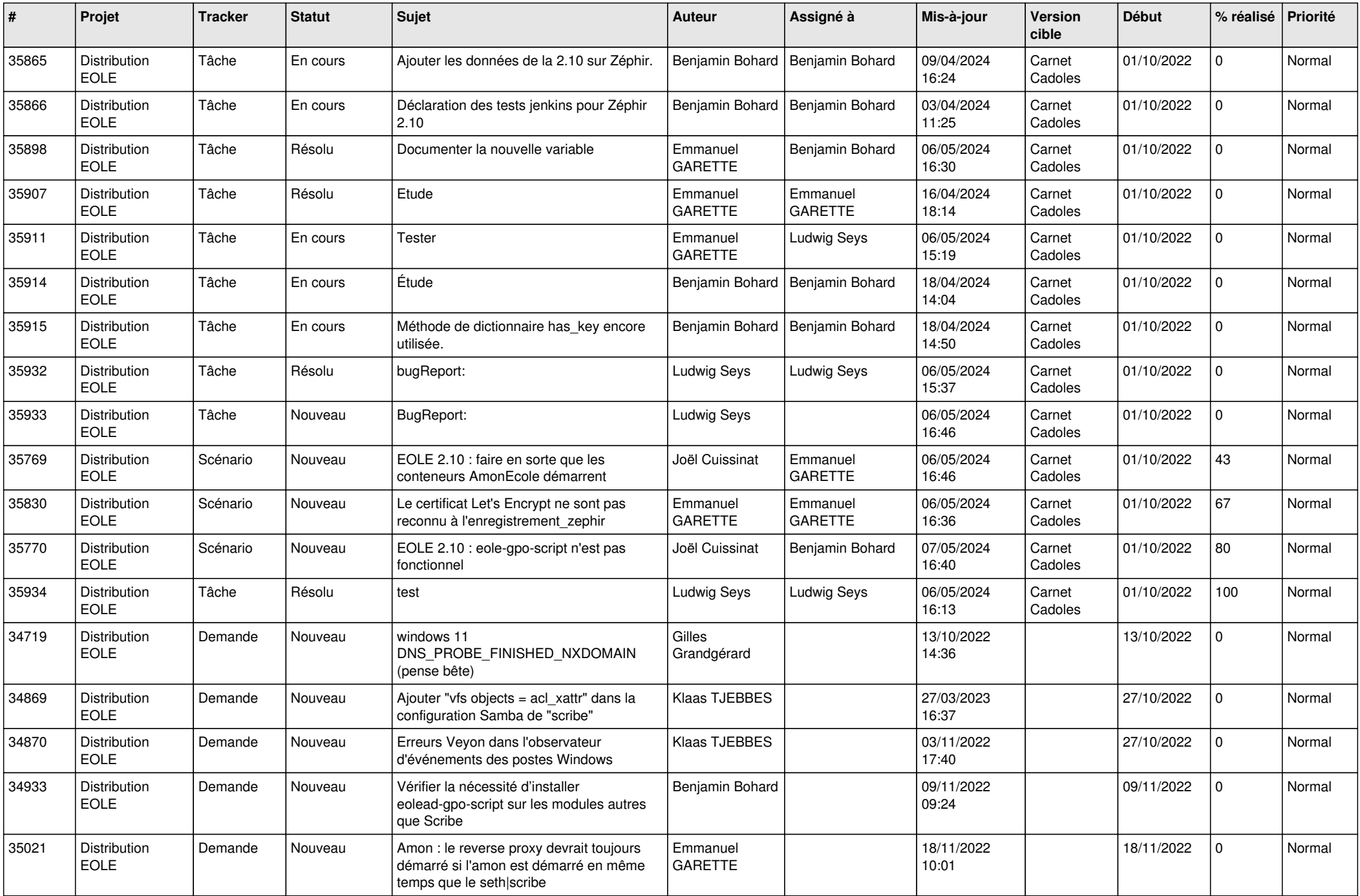

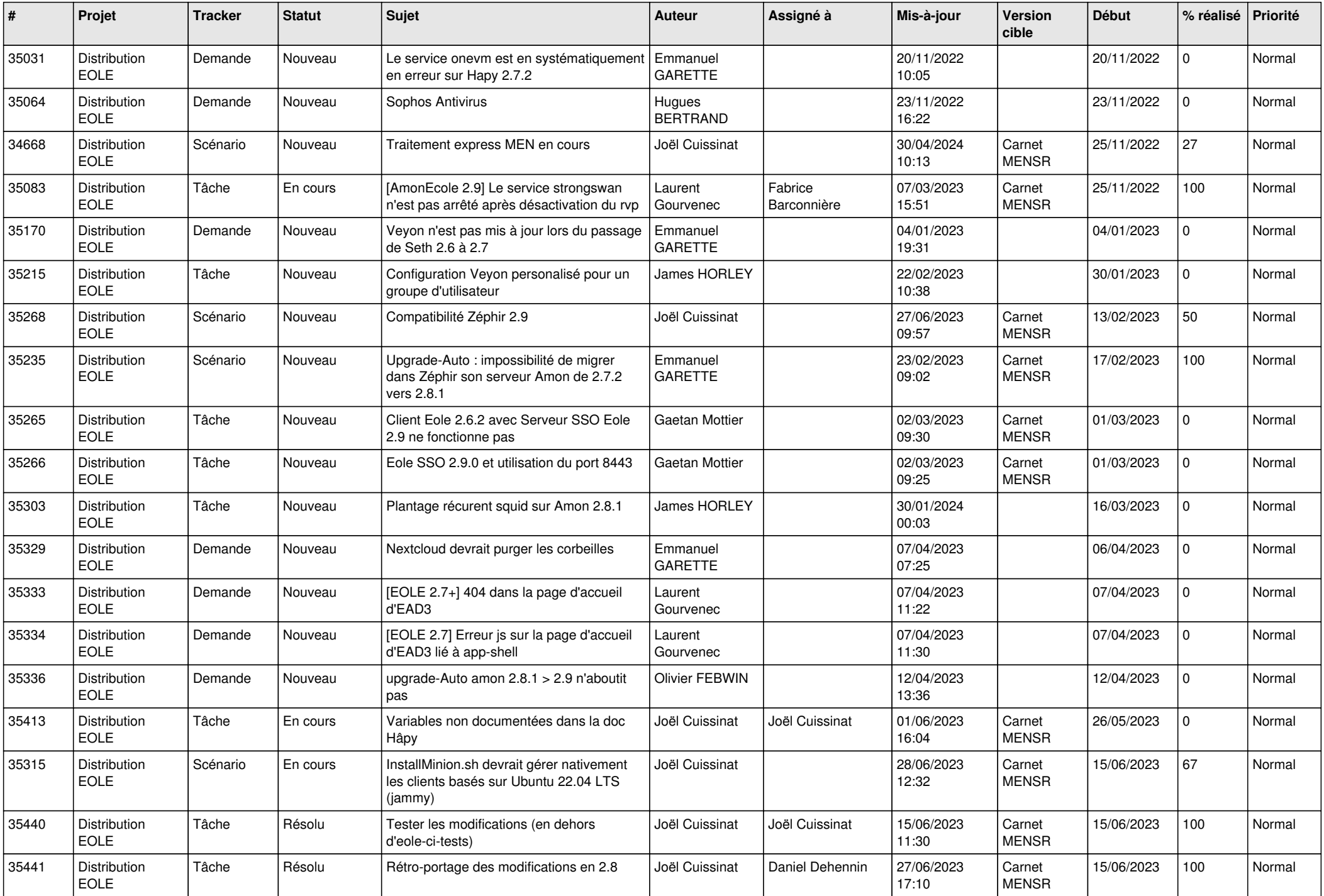

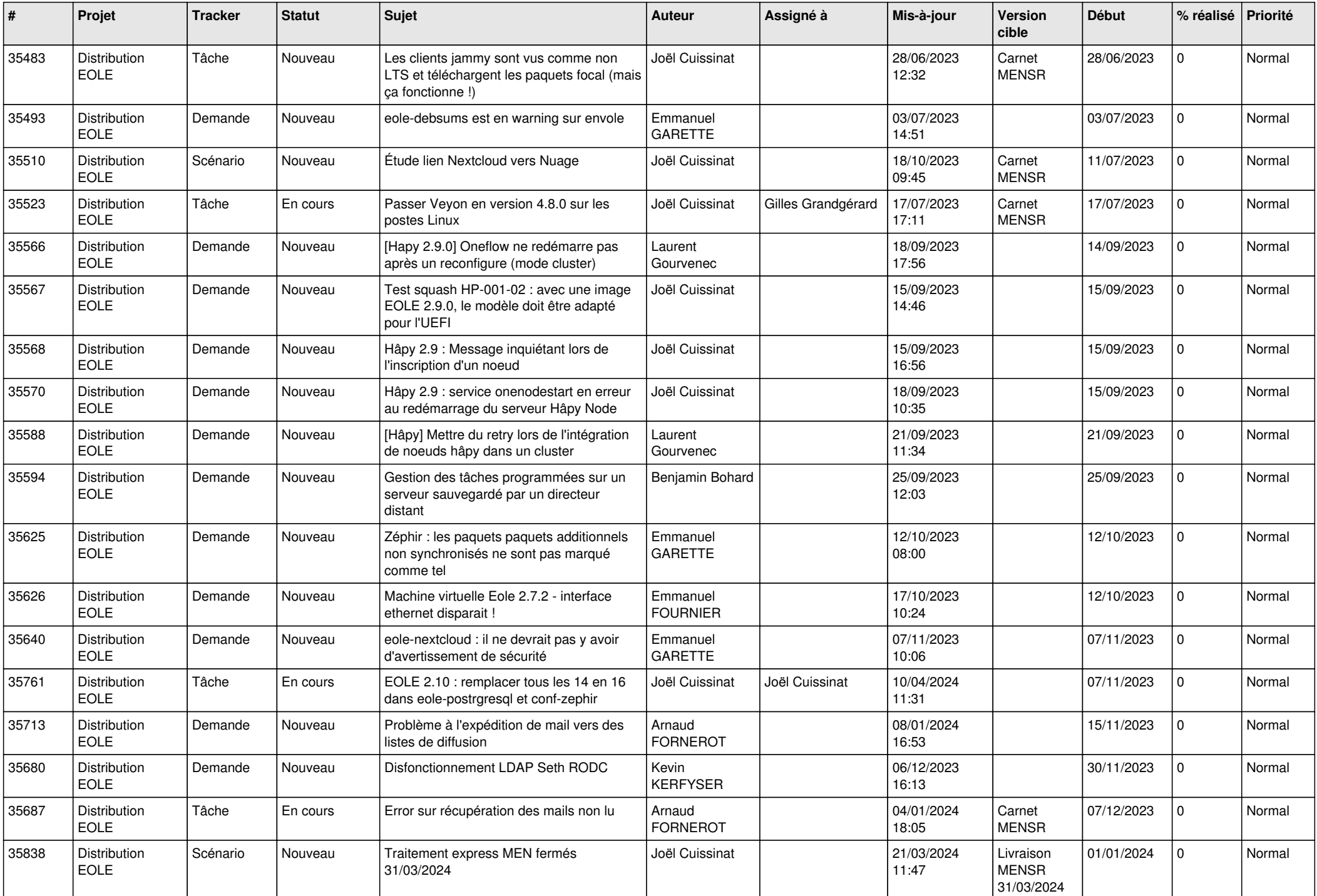

![](_page_25_Picture_729.jpeg)

![](_page_26_Picture_793.jpeg)

![](_page_27_Picture_613.jpeg)

**...**